How To Install Flash Firefox [Android](http://myfiles.westpecos.com/document.php?q=How To Install Flash Firefox Android 4.1 2) 4.1 2 >[>>>CLICK](http://myfiles.westpecos.com/document.php?q=How To Install Flash Firefox Android 4.1 2) HERE<<<

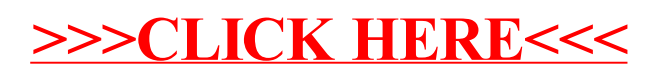